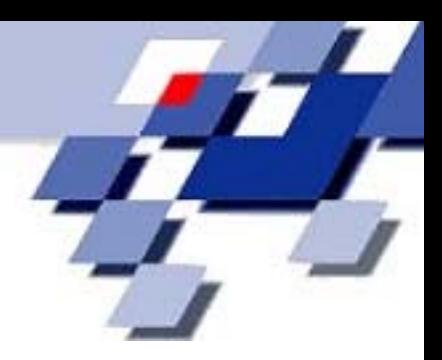

# **DSpace**

#### Repositorium für wissenschaftliche Erzeugnisse der Universität Dortmund

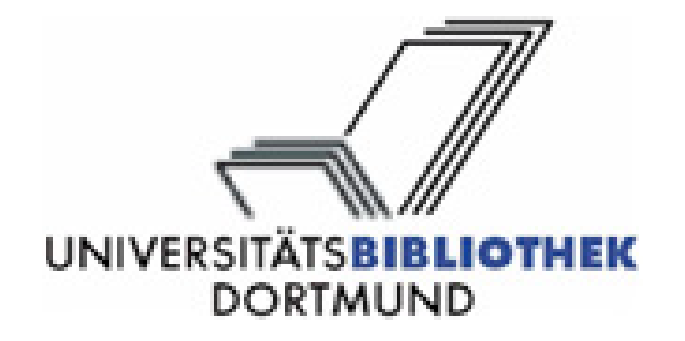

Norbert GövertWorkshop "*Dokumentenserver in NRW*" am 14. Oktober 2004

## **Inhalt**

#### •**DSpace**

- Zugang zum Repositorium
- Veröffentlichen, Qualitätskontrolle
- weitere (nützliche) Eigenschaften
- • Eldorado
	- Migration zu DSpace
- •Zusammenfassung und Ausblick

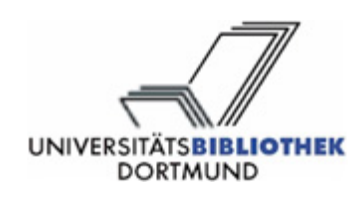

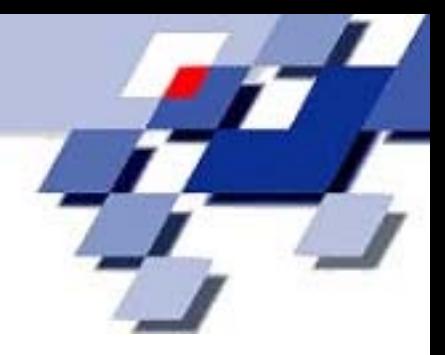

## **DSpace**

- • *"DSpace is a groundbreaking digital library system that captures, stores, indexes, preserves and redistributes the intellectual output of a university´s research faculty in digital formats."*
- •• Kooperationsprojekt: MIT Libraries und Hewlett-Packard
- •Open-Source, aktive Entwicklergemeinde

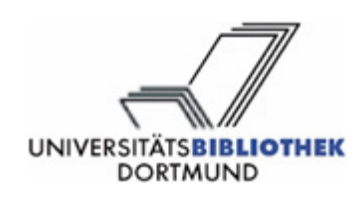

## **DSpace: Ziele**

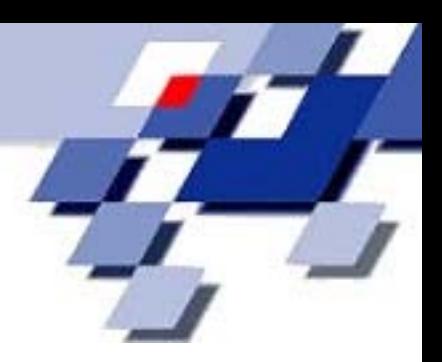

- $\bullet$  Aufbau eines Repositoriums für wissenschaftliche Erzeugnisse der Uni Dortmund
	- *Inhalte*: Zunächst Textpublikationen, später Veröffentlichungen in beliebigen(!) Formen
	- *Zugang*: Verfügbarmachung durch Suche und Navigation
	- *Archivierung*: Langfristige Verfügbarkeit sichern
- $\bullet$  Realisierung:
	- Rechenzentrum: Server, Softwareinstallation
	- Bibliothek: Weiterentwicklung Software, Inhalte

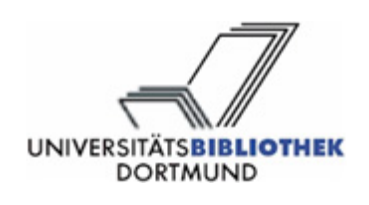

# **DSpace: Zugang via Navigation**

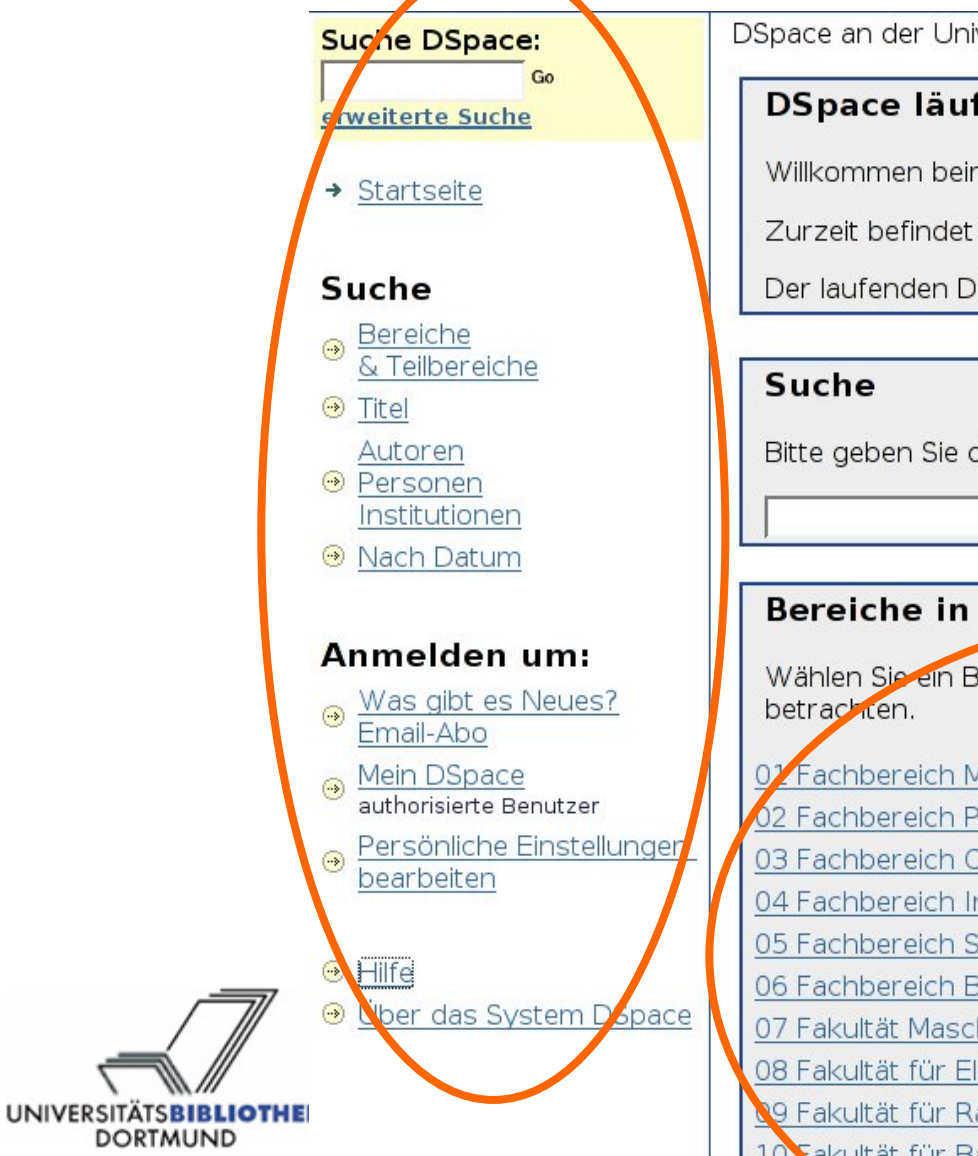

DSpace an der Universität Dortmund >

#### **DSpace läuft!**

Willkommen beim Dokumentenserver der Universität Dortmund!

Zurzeit befindet sich Dspace bei uns in der Erprobungsphase.

Der laufenden Dokumentenserver ist Eldorado.

Bitte geben Sie den gewünschten Suchbegriff ein.

Suche

#### Bereiche in DSpace

Wählen Sie ein Bereich aus, um seine Unterbereiche zu

07 Fachbereich Mathematik

02 Fachbereich Physik

03 Fachbereich Chemie

04 Fachbereich Informatik

05 Fachbereich Statistik

06 Fachbereich Bio- und Chemieingenieurwesen

07 Fakultät Maschinenbau

08 Fakultät für Elektrotechnik und Informationstechnik

09 Fakultät für Raumplanung

10 Takultät für Bauwesen

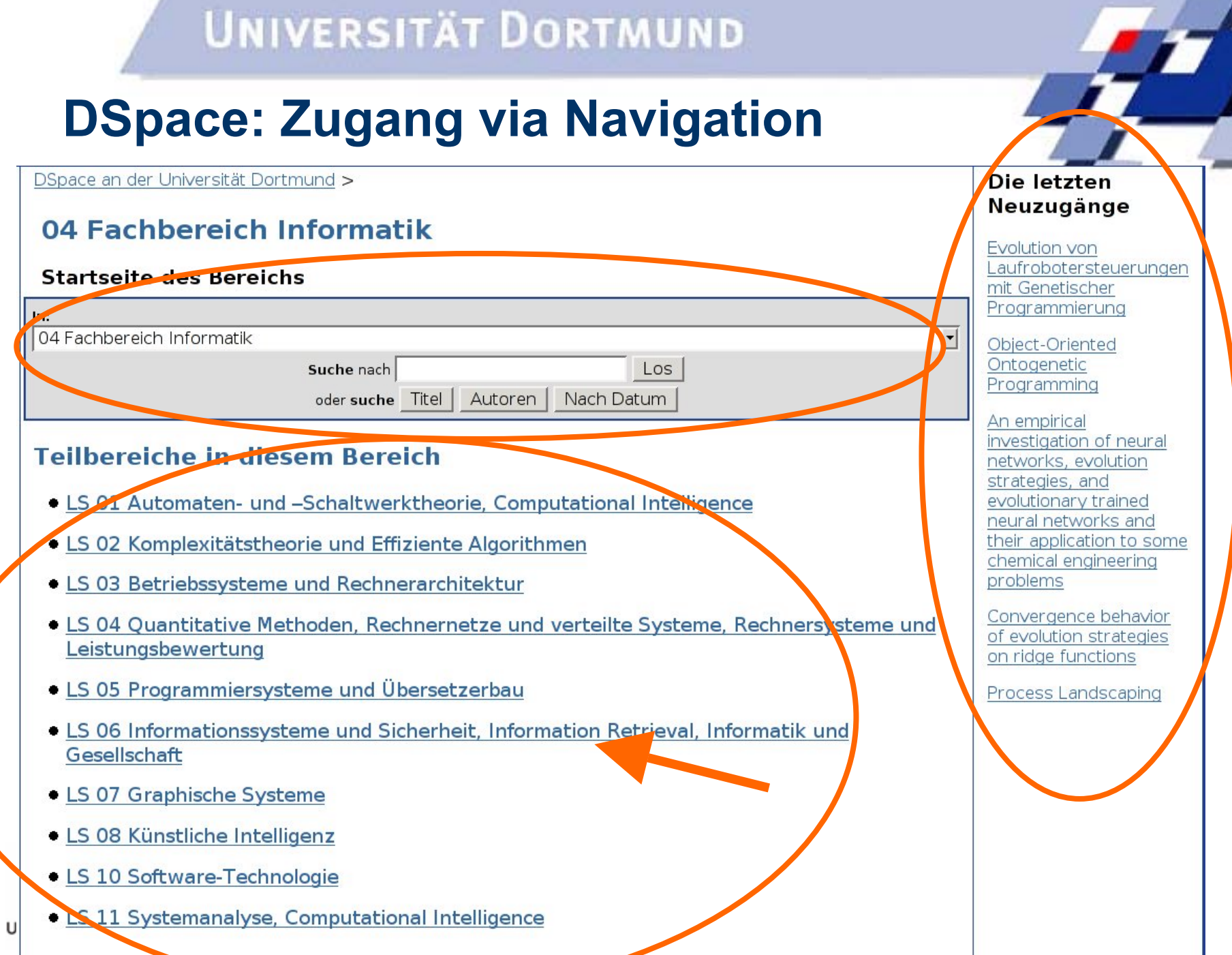

#### **UNIVERSITÄT DORTMUND DSpace: Zugang via Navigation**Popace an der Universität Dortmund > 04 Fachbereich Informatik > LS 06 Informationssysteme und Sicherheit, Information Retrieval, Informatik und Gesellschaft > Suche in LS 06 Informationssysteme und Sicherheit, Information Retrieval, Informatik und Sesellschaft nach Datum Gehe zu einem Zeitpunkt: (Wähle Monat) v (Wähle Jahr) v Los Oder geben Sie ein Jahr ein: Das Aktuellste zuerst Zeige das Älteste zuerst Treffer 1-15 von 15. Date of Issue Title **Authors** Biskup, Joachim; Karabulut, 11-Nov-2002 Secure mediation between strangers in cyberspace Yücel; Krumm, Heiko Fuhr, Norbert; Amato, 17-Jul-2002 Approximate similarity search in metric spaces Giuseppe; Zezula, Pavel Biskup, Joachim; Polle, 9-Apr-2001 On representing relationships in object oriented databases Torsten; Fuhr, Norbert Mitarbeiter-orientierte Modellierung und Planung von Hoffmann, Marcel; Loser, **6-Nov-1998** Geschäftsprozessen bei der Einführung von Workflow-Management Kai-Uwe Just-Hahn, Katharina;

**UNIVERSITÄTSBIBLIOTHEK DORTMUND** 

## **DSpace: Zugang via Navigation**

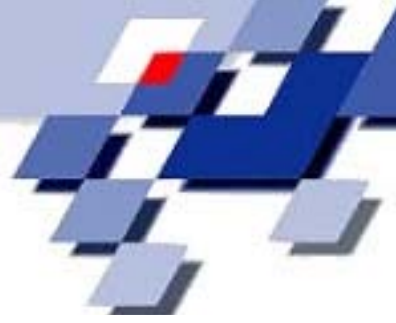

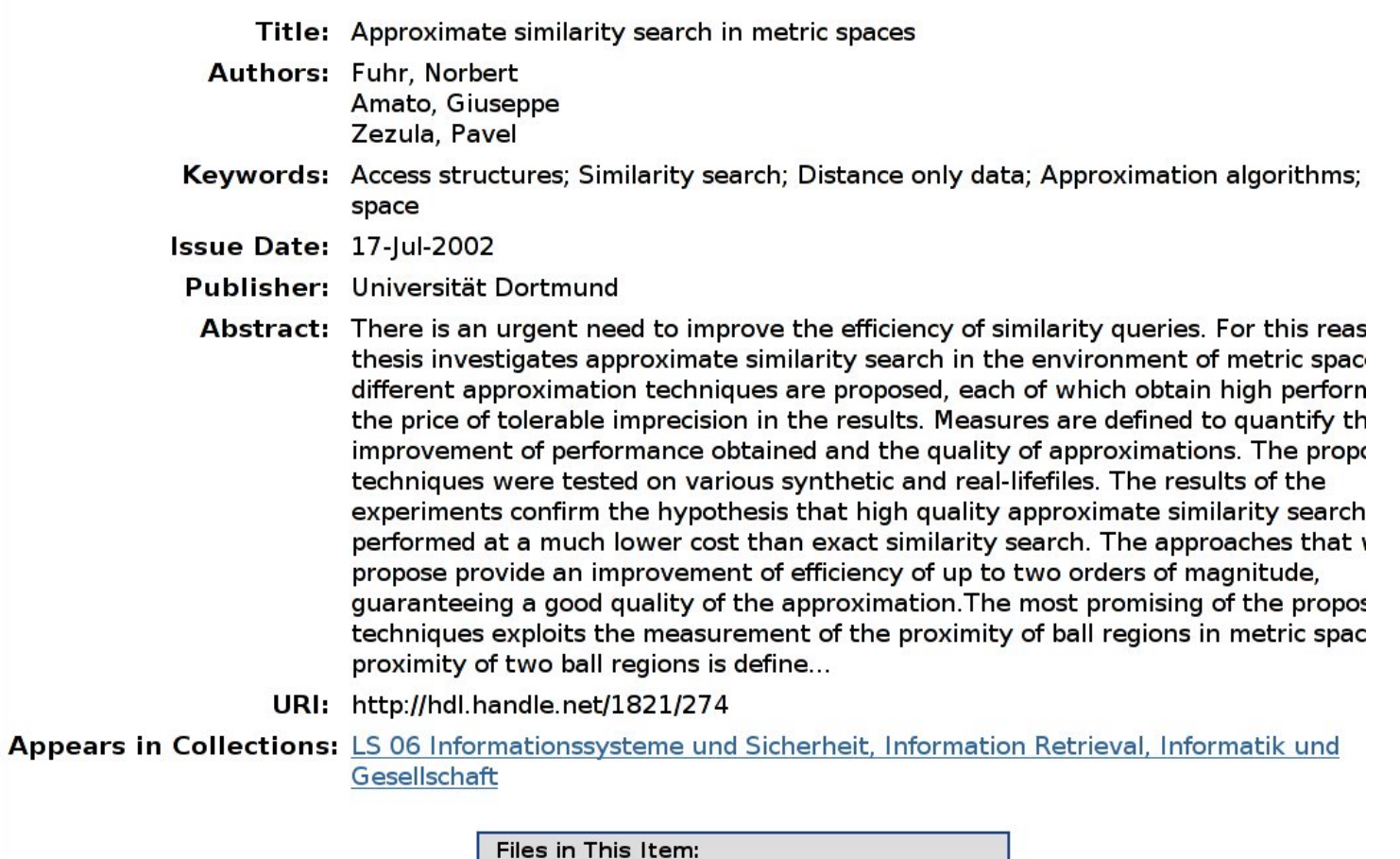

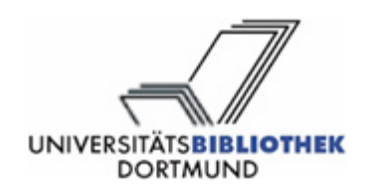

## **DSpace: Zugang via Suche**

**UNIVERSITÄTSBI** 

**DORTMUND** 

**BLIOTHEK** 

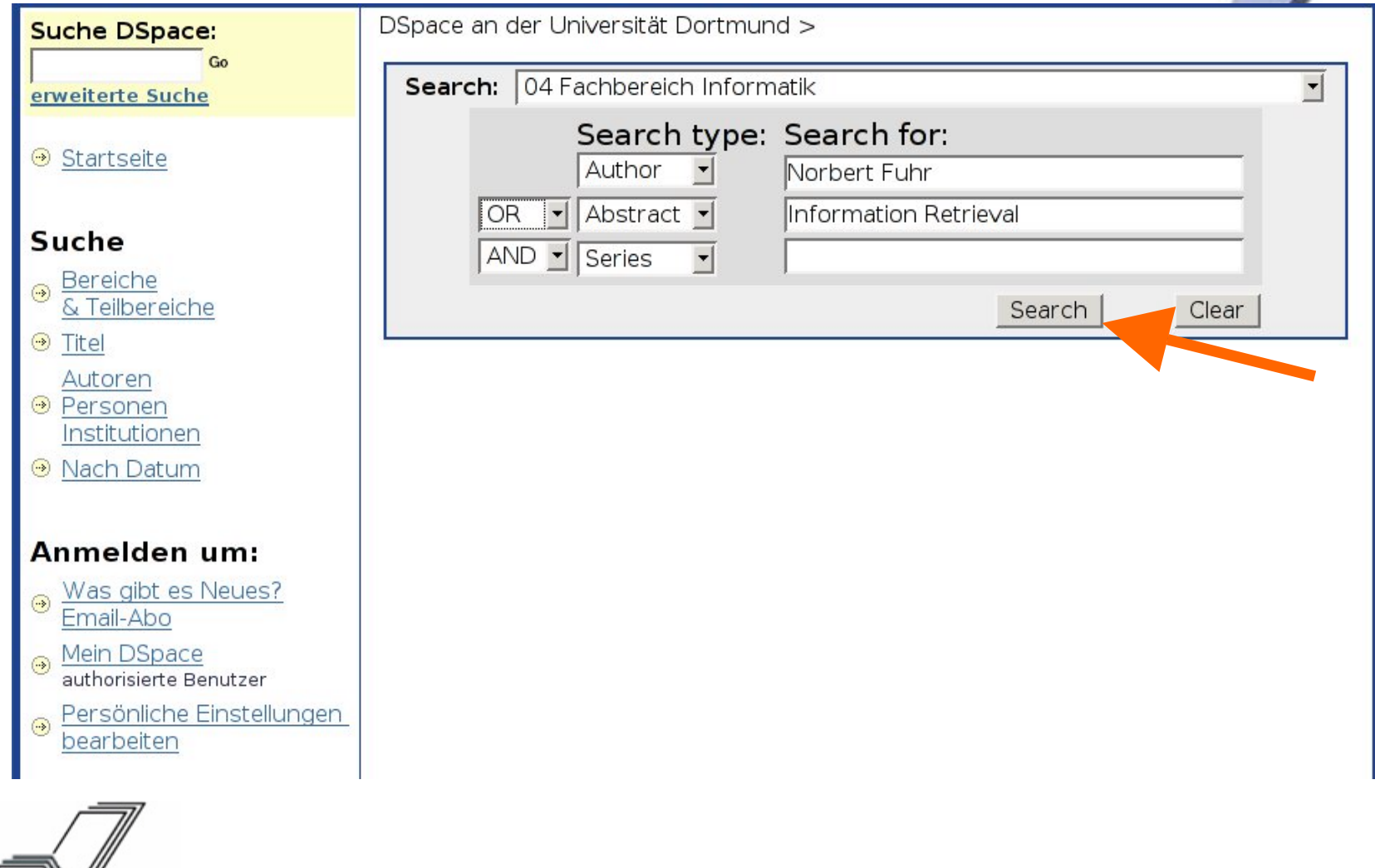

## **DSpace: Zugang via Suche**

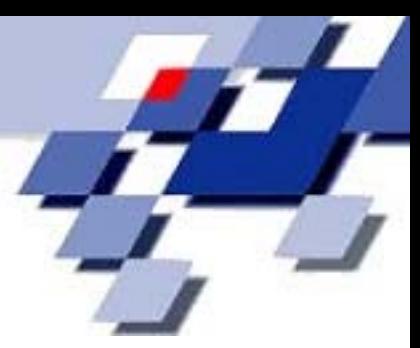

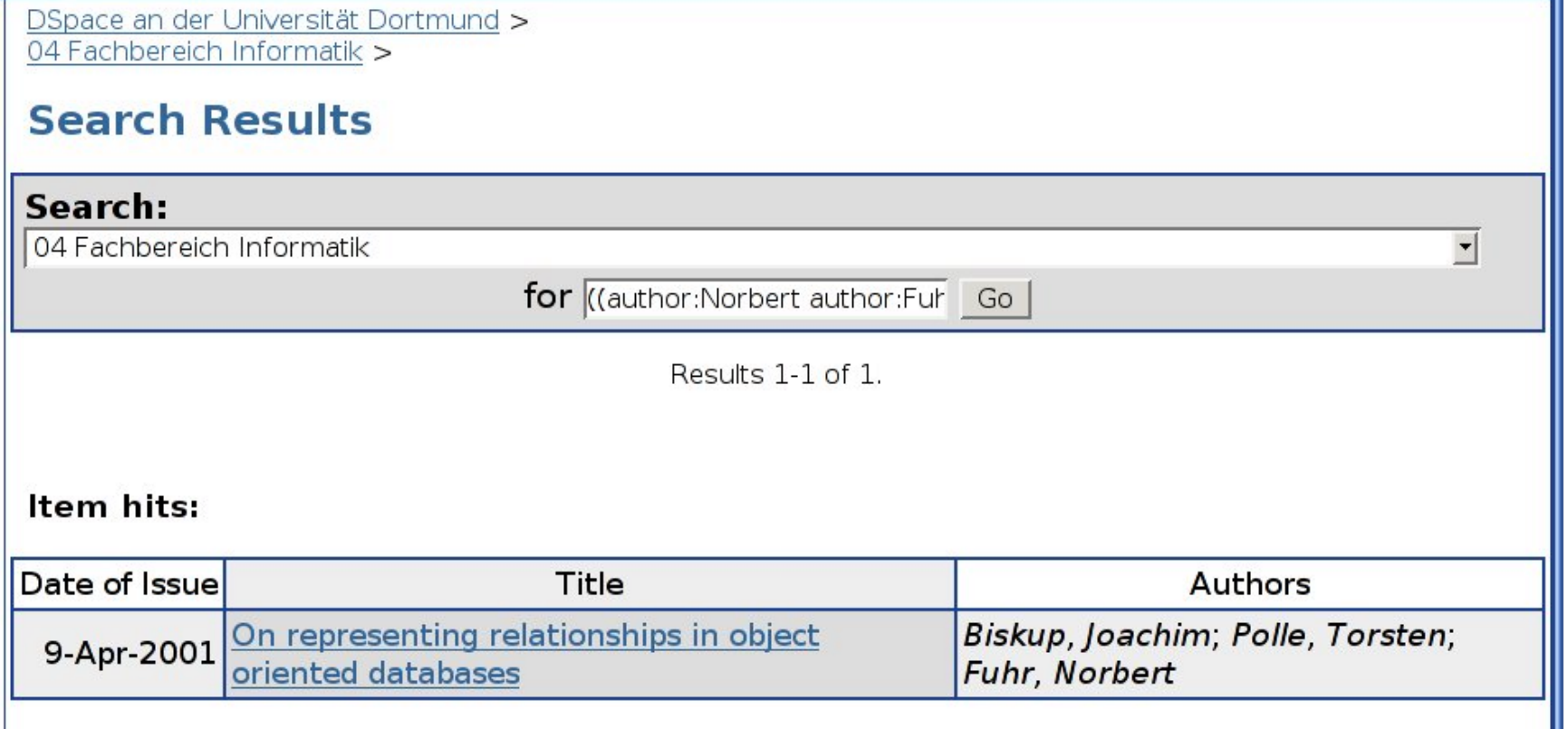

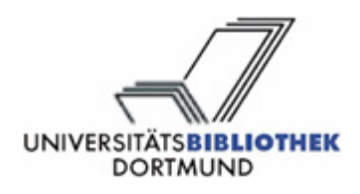

## **DSpace: Abonnements**

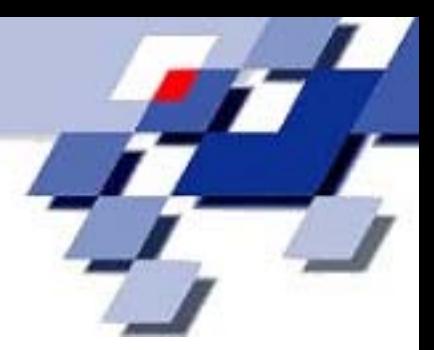

DSpace an der Universität Dortmund > Die letzten 04 Fachbereich Informatik > Neuzugänge LS 06 Informationssysteme und Sicherheit, Information Secure mediation between **Retrieval, Informatik und Gesellschaft** strangers in cyberspace Startseite des Teilbereichs Approximate similarity search In: LS 06 Informationssysteme und Sicherheit, Information Retrieval, Informatik und Gesellschaft v in metric spaces Suche nach Los On representing oder suche Titel Autoren Nach Datum relationships in object oriented In diesem Bereich veröffentlichen Abonnieren Sie diesen Bereich, um täglich per E-Mail über Neuzugänge informiert databases Abonnieren zu werden. **Präsentation von** Prozeismer dellen Sozio-orientierte und semi-strukturierte Modellierung mit **SeeMe** 

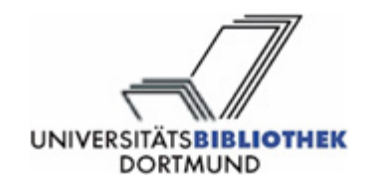

**DSpace: Das Datenmodell**

**UNIVERSITÄTSBIBLIOTHEK DORTMUND** 

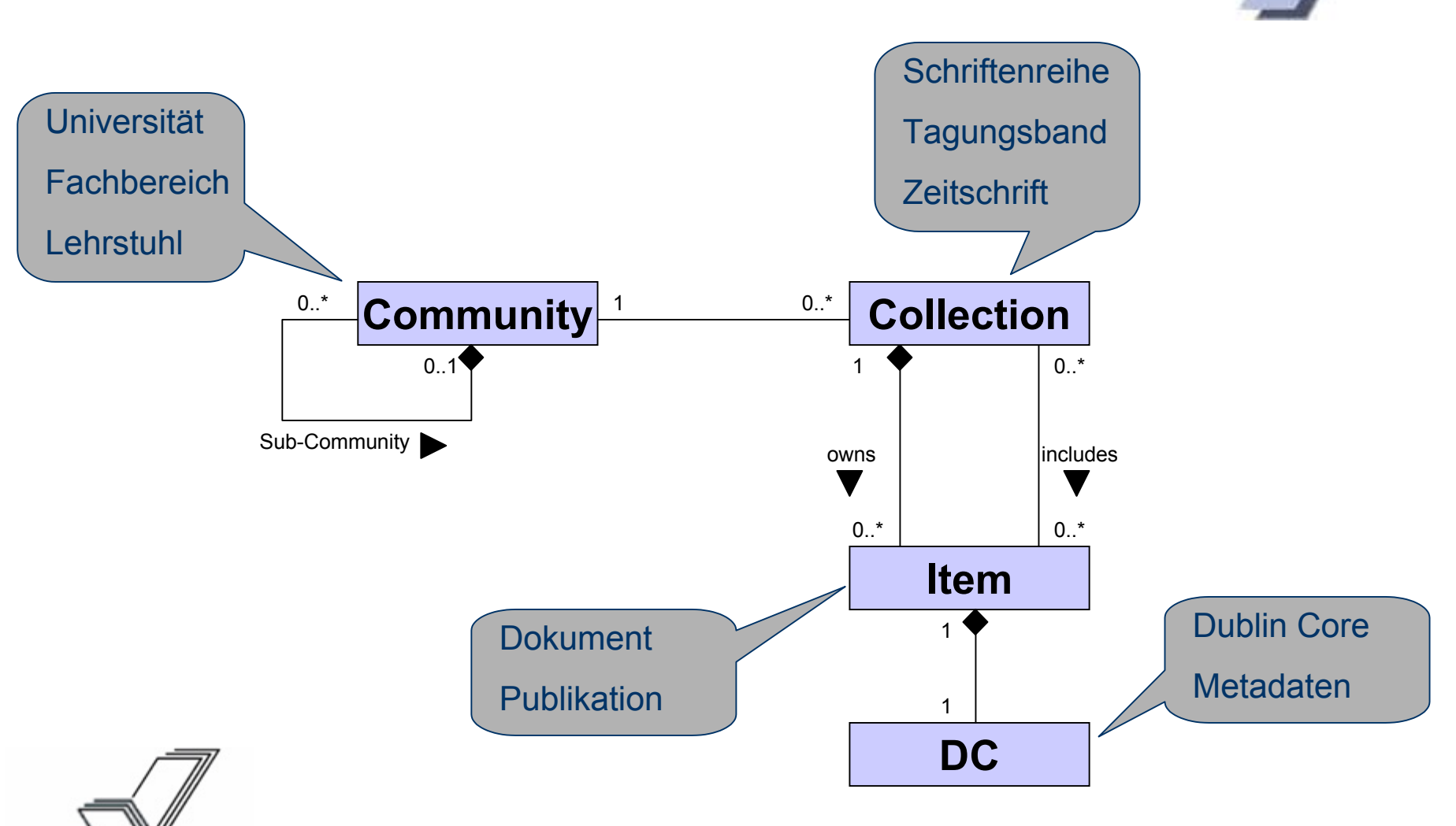

## **Veröffentlichen mit DSpace**

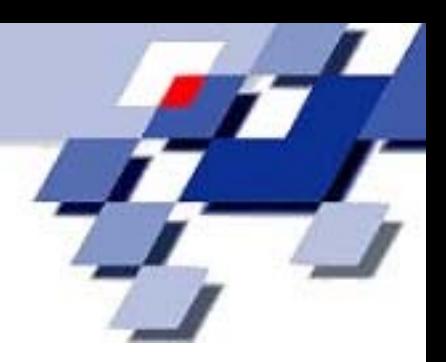

- • Dezentralisierung: Benutzer mit dezidierten Rechten
	- Anlegen von Sub-Communities
	- Anlegen von Collections
	- Einreichung von Publikationen
	- Rechte sind kontextsensitiv
- •Mit Einreichung wird Geschäftsgang initiiert

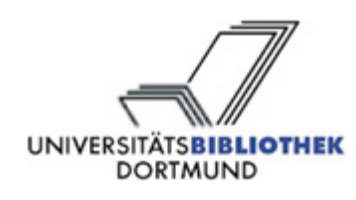

## **Veröffentlichen mit DSpace**

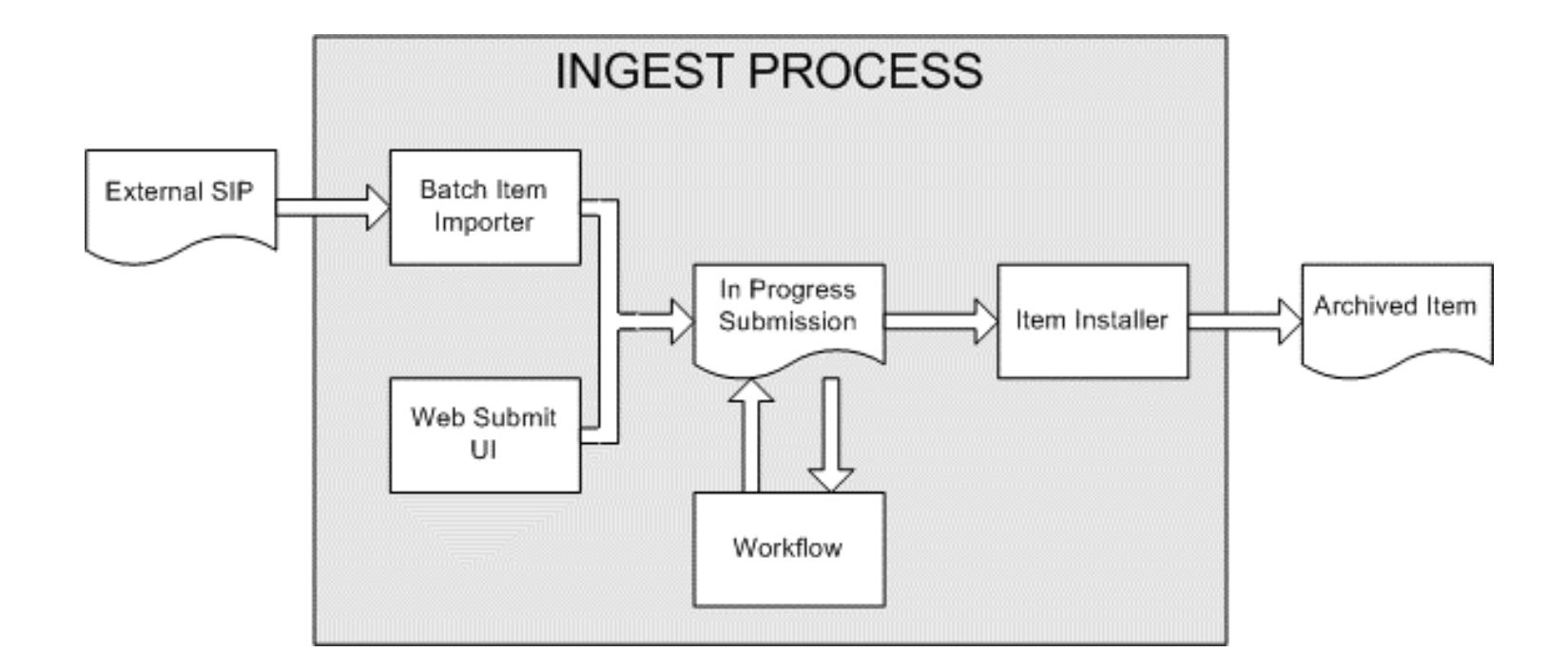

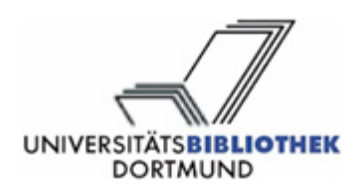

# **Qualitätskontrolle (Workflow)**

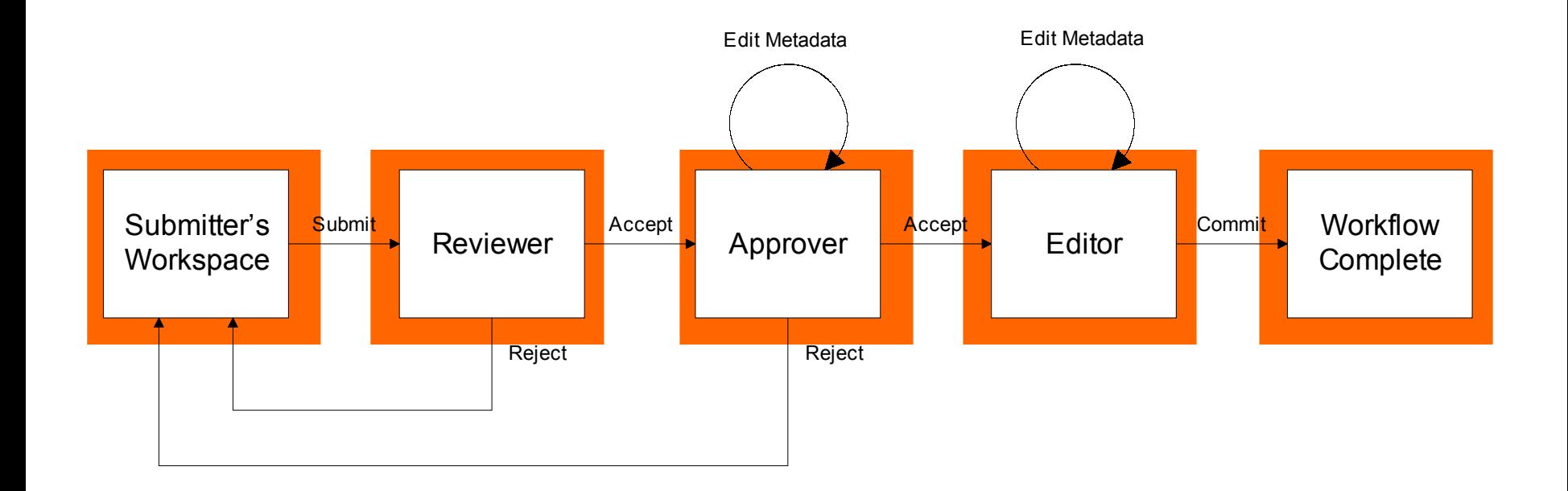

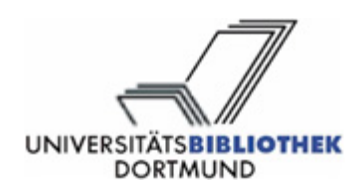

## **DSpace: Weitere Features**

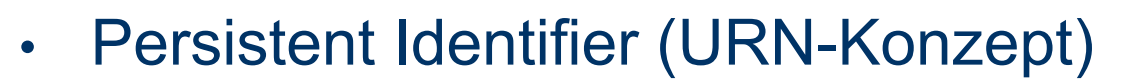

- •OAI, Dublin Core
- •**OpenURL**
- •OAIS Reference Model (ISO 14721:2003)
- •Import / Export
- Historie von Publikationen

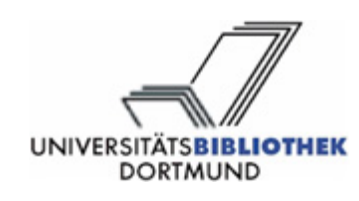

#### **ElDoRADo**

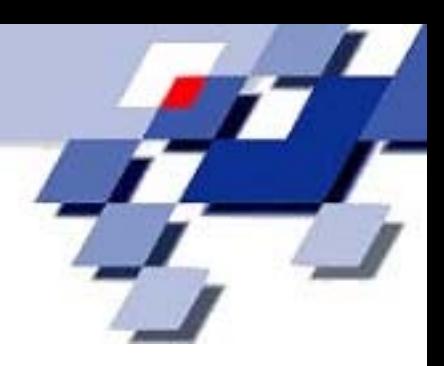

- Das Elektronische Dokumenten-, Retrieval- und Archivierungssystem der Universität Dortmund
- •DFG-Projekt (1998): UB, HRZ, FB Informatik
- •vornehmliche Funktion: Publikation von Dissertationen
- •HyperWave-Information-Server

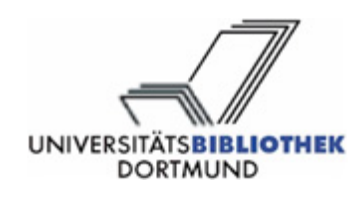

# **Migration: Von ElDoRADo nach DSpace**

•Definition Struktur des Repositoriums

**UNIVERSITÄT DORTMUND** 

- $\bullet$  Export aus Eldorado
	- Datenbereinigung
- •Import in DSpace
- •Umsetzung der Qualitätskontrolle
- •Organisationskonzept zur Akquisition von Publikationen

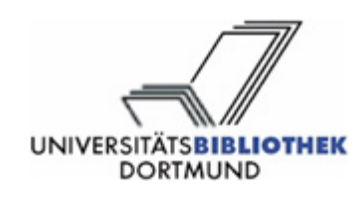

## **Zusammenfassung**

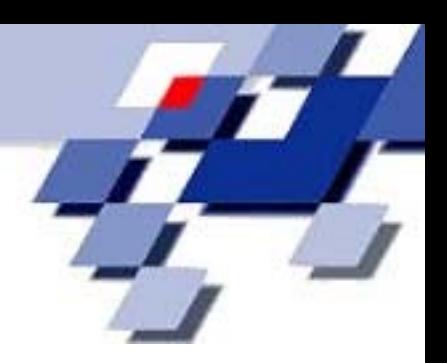

- • Auswahl von DSpace als technische Plattform
	- Qualitätskontrolle
	- Import- / Export-Schnittstelle
	- OAIS-Konformität
	- Erweiterbarkeit
- • Ausblick
	- Organisationskonzept zur Akquisition von Publikationen
	- Anbindung an den URN-Service der DDB
	- Repositorium auch für E-Learning-Inhalte

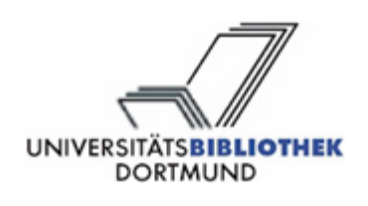

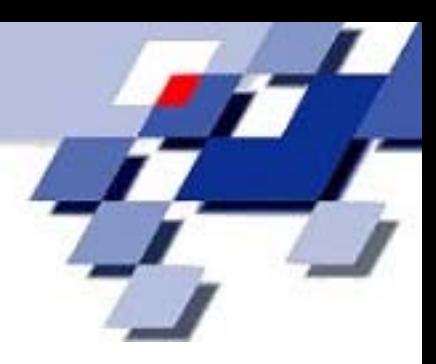

## **Vielen Dank!**

http://www.dspace.org/ http://www.ub.uni-dortmund.de/

norbert.goevert@uni-dortmund.de

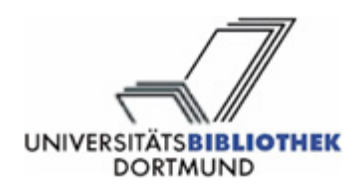